## **How-to articles**

[Add how-to article](http://kbase-prod-01.panagenda.local:8090/kbase?createDialogSpaceKey=mc&createDialogBlueprintId=61b705a9-df6f-448e-bbc6-ddad27134c2a)

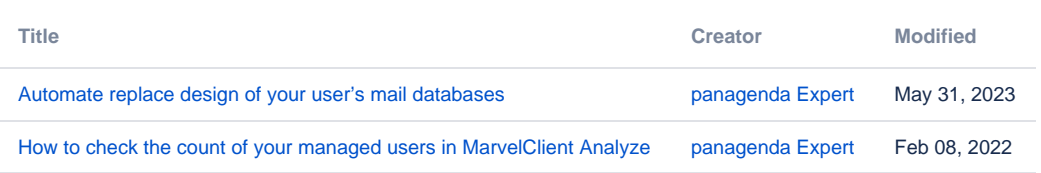